Отдел по образованию администрации муниципального образования Ловозерский район Мурманской области Муниципальное бюджетное общеобразовательное учреждение «Ловозерская средняя общеобразовательная школа»

> ДОКУМЕНТ ПОДПИСАН ЭЛЕКТРОННОЙ ПОДПИСЬЮ Сертификат 00F9 00C6 05BB 14A0 86D4 3256 6846 DCB8 4C Владелец Куроптева Наталья Ивановна Действителен с 13.12.2022 по 07.03.2024

Принято на заседании методического совета  $\overline{\text{OT}} \ll \overline{\text{V}}$ Протокол №\_\_\_\_

Утверждаю \_\_\_\_\_\_\_\_\_\_\_\_ Директор МБОУ «ЛСОШ» \_\_\_\_\_\_\_\_\_\_\_Н.И.Куроптева \_\_\_\_\_\_\_\_\_2023 г.

Дополнительная общеобразовательная

общеразвивающая программа технической направленности

«3D-моделирование»

для 7-9 классов

Разработана: учителем технологии Демко Иваном Ивановичем (соответствие занимаемой должности)

> с. Ловозеро 2023 год.

#### **Пояснительная записка**

Мировая и отечественная экономика входят в новый технологический уровень, который требует качественно иного уровня подготовки инженеров. В то же время нехватка инженерных кадров в настоящее время в России является серьезным ограничением для развития страны.

Решающее значение в работе инженера-конструктора или проектировщика имеет способность к пространственному воображению. Пространственное воображение необходимо для чтения чертежей, когда из плоских проекций требуется вообразить пространственное тело со всеми особенностями его устройства и формы. Как и любая способность, пространственное воображение может быть улучшено человеком при помощи практических занятий. Как показывает практика, не все люди могут развить пространственное воображение до необходимой конструктору степени, поэтому освоение 3D-моделирования в основной средней школе призвано способствовать приобретению соответствующих навыков.

Данный кружок посвящен изучению методов 3D-моделирования с помощью свободно распространяемого программного обеспечения.

Данная программа и составленное тематическое планирование рассчитано на 3 часа в неделю. Для реализации программы в кабинете имеются, компьютеры,3Dпрограмма- Blender, проектор, экран.

Название курса – «3d моделирование»

### **Цель реализации программы:**

Формирование и развитие у обучающихся интеллектуальных и практических компетенций в области создания пространственных моделей. Освоить элементы основных предпрофессиональных навыков специалиста по трехмерному моделированию.

### **Задачами реализации программы учебного предмета являются:**

Для реализации поставленной цели необходимо решить следующие задачи: **сформировать:**

- положительное отношение к алгоритмам трехмерного моделирования
- представление об основных инструментах программного обеспечения для 3Dмоделирования.

### **сформировать умения:**

- ориентироваться в трехмерном пространстве сцены;
- эффективно использовать базовые инструменты создания объектов;
- модифицировать, изменять и редактировать объекты или их отдельные элементы;
- объединять созданные объекты в функциональные группы;
- создавать простые трехмерные модели.

### **Общая характеристика учебного курса**

Программа данного кружкового объединения ориентирована на систематизацию знаний и умений по курсу информатики в части изучения информационного моделирования. Кружок рассчитан на 102 часа и посвящен изучению основ создания моделей средствами редактора трехмерной графики Blender.

Практические задания, выполняемые в ходе изучения материала кружка, готовят учеников к решению ряда задач Единого государственного экзамена, связанных с построением и расчетом объектов стереометрии.

Кружок с одной стороны призван развить умения использовать трехмерные графические представления информации в процессе обучения в образовательном учреждении общего среднего образования, а с другой – предназначен для прикладного использования обучающимися в их дальнейшей учебной или производственной деятельности.

Содержание кружка представляет собой самостоятельный модуль, изучаемый в течение 2020/2021 учебного года параллельно освоению основного курса программы информатики.

Предполагается, что учащиеся владеют элементарными навыками работы в офисных приложениях, знакомы с основными элементами их интерфейса.

# **Перечень форм организации учебной деятельности**

Курс кружкового объединения ведется в виде сообщающих бесед и фронтальных практических занятий. В ходе беседы дается информация о конкретных методах и приемах визуализации данных. На практических занятиях учащиеся, опираясь на полученные сведения и информацию, самостоятельно выполняют задания по освоению технологий визуализации.

Реализация задач кружка осуществляется с использованием словесных методов с демонстрацией конкретных приемов работы с интерфейсом программы Blender. Практические занятия обучающиеся выполняют самостоятельно по раздаточным материалам, подготовленным учителем.

Параллельно учениками выполняется проектная работа. Подготовленная работа представляется в электронном виде. По итогам защиты проектных работ учитель делает вывод об уровне усвоения обучаемыми материала элективного курса.

## Р**езультаты освоения учебного предмета, курса**

### *Личностные результаты:*

Готовность и способность к самостоятельному обучению на основе учебнопознавательной мотивации, в том числе готовности к выбору направления профильного образования с учетом устойчивых познавательных интересов. Освоение материала курса как одного из инструментов информационных технологий в дальнейшей учёбе и повседневной жизни.

### *Метапредметные результаты:*

### *Регулятивные универсальные учебные действия:*

 освоение способов решения проблем творческого характера в жизненных ситуациях;

 формирование умений ставить цель – создание творческой работы, планировать достижение этой цели, создавать наглядные динамические графические объекты в процессе работы;

 оценивание получающегося творческого продукта и соотнесение его с изначальным замыслом, выполнение по необходимости коррекции либо продукта, либо замысла.

## *Познавательные универсальные учебные действия:*

 строить рассуждение от общих закономерностей к частным явлениям и от частных явлений к общим закономерностям, строить рассуждение на основе сравнения предметов и явлений, выделяя при этом общие признаки.

## *Коммуникативные универсальные учебные действия:*

 формирование и развитие компетентности в области использования информационно-коммуникационных технологий;

подготовка графических материалов для эффективного выступления.

Кружок способствует достижению обучающимися предметных результатов учебного предмета «Информатика». Учащийся получит углубленные знания о возможностях построения трехмерных моделей. Научится самостоятельно создавать простые модели реальных объектов.

# **Содержание учебного предмета**

- Трехмерное моделирование.
- Трехмерное рабочее пространство.
- Интерфейс редактора трехмерного моделирования.
- Панели инструментов.
- Создание объектов в трехмерном пространстве.
- Базовые инструменты рисования.
- Камеры, навигация в сцене, ортогональные проекции (виды).
- Инструменты модификации объектов.
- Навыки трехмерного моделирования
- Создание фигур стереометрии.
- Группирование объектов.
- Управление инструментами рисования и модификаций.
- Материалы и текстурирование.
- Создание простых моделей**.**

Тематическое планирование курса предполагает 41 часов теоретических занятий и 61 часов практических занятий.

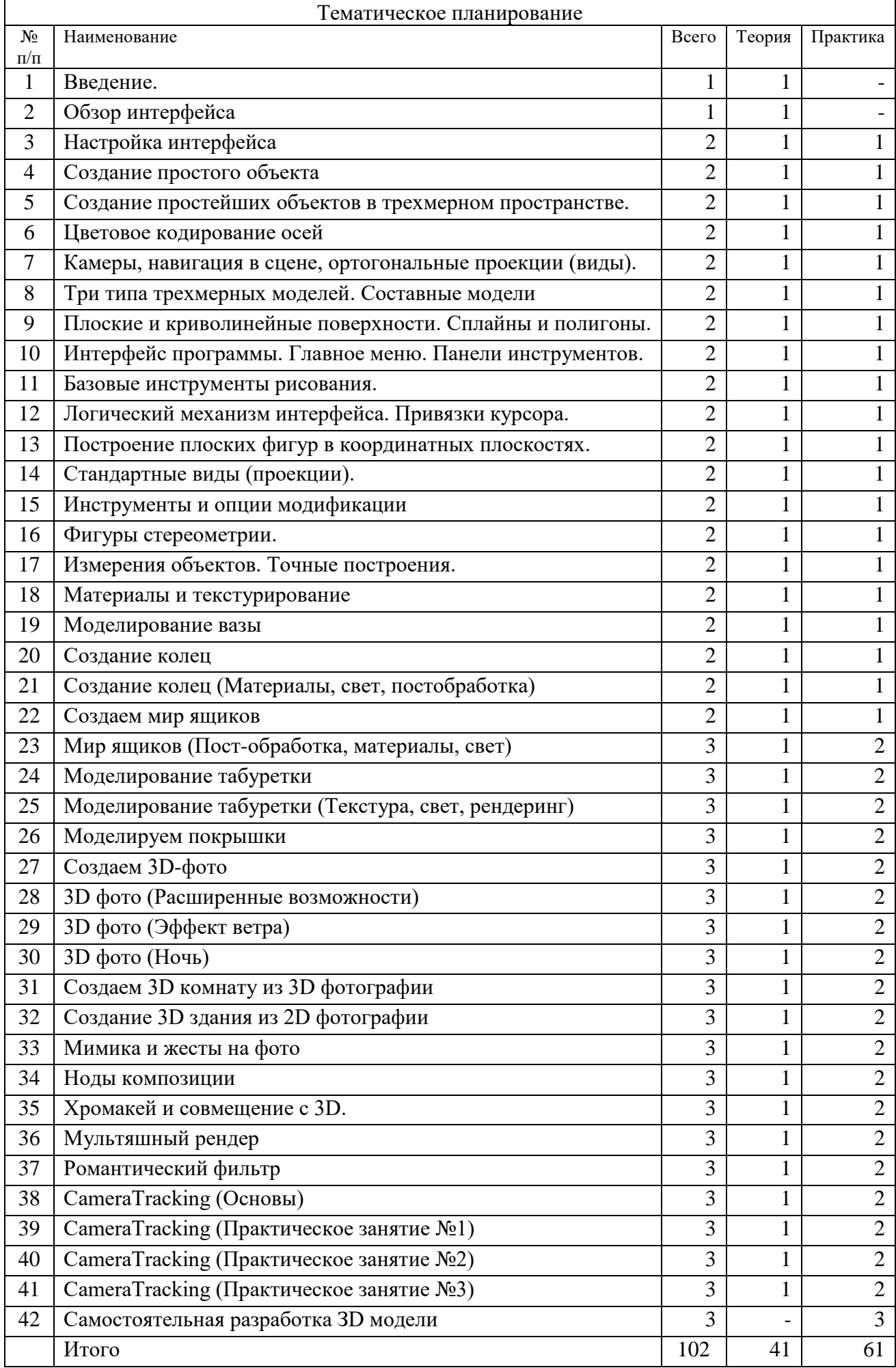